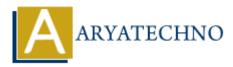

# **React - ES6 Array Methods**

**Topics :** <u>React JS</u> Written on January 02, 2024

ES6 introduced several array methods that are commonly used in React applications. These methods provide concise and powerful ways to manipulate arrays. Here are some of the key array methods along with examples of how they can be used in a React context:

# 1. map() Method:

• Used for transforming each element of an array.

const numbers = [1, 2, 3, 4, 5];

const doubledNumbers = numbers.map((number) => number \* 2);

// doubledNumbers: [2, 4, 6, 8, 10]

In React, map is often used to render lists of components:

```
const MyList = ({ items }) => (

  {items.map((item, index) => (
    {item}
))}

);
```

# 2. filter() Method:

• Used for filtering elements based on a condition.

const numbers = [1, 2, 3, 4, 5]; const evenNumbers =
numbers.filter((number) => number % 2 === 0); // evenNumbers: [2, 4]

In React, filter is commonly used to conditionally render components:

```
const EvenNumbers = ({ numbers }) => (
  <div>
  {numbers.filter((number) => number % 2 === 0).map((evenNumber, index) => (
  {evenNumber}
))}
  </div>
```

### 3. reduce() Method:

• Used for accumulating values into a single result.

const numbers = [1, 2, 3, 4, 5];

const sum = numbers.reduce((acc, number) => acc + number, 0);

// sum: 15

# 4. find() Method:

 $\circ~$  Used for finding the first element that satisfies a condition.

const numbers = [1, 2, 3, 4, 5];

const foundNumber = numbers.find((number) => number > 2);

// foundNumber: 3

# 5. forEach() Method:

• Used for iterating over each element of an array without creating a new array.

```
const numbers = [1, 2, 3, 4, 5];
numbers.forEach((number) =>
```

console.log(number);
});

Note: forEach is less commonly used in React, as it doesn't produce a new array.

# 6. some() and every() Methods:

• some() checks if at least one element satisfies a condition.

• every() checks if all elements satisfy a condition.

const numbers = [1, 2, 3, 4, 5];

const hasEvenNumber = numbers.some((number) => number % 2 === 0); const allEvenNumbers = numbers.every((number) => number % 2 === 0);

// hasEvenNumber: true
// allEvenNumbers: false

© Copyright Aryatechno. All Rights Reserved. Written tutorials and materials by Aryatechno